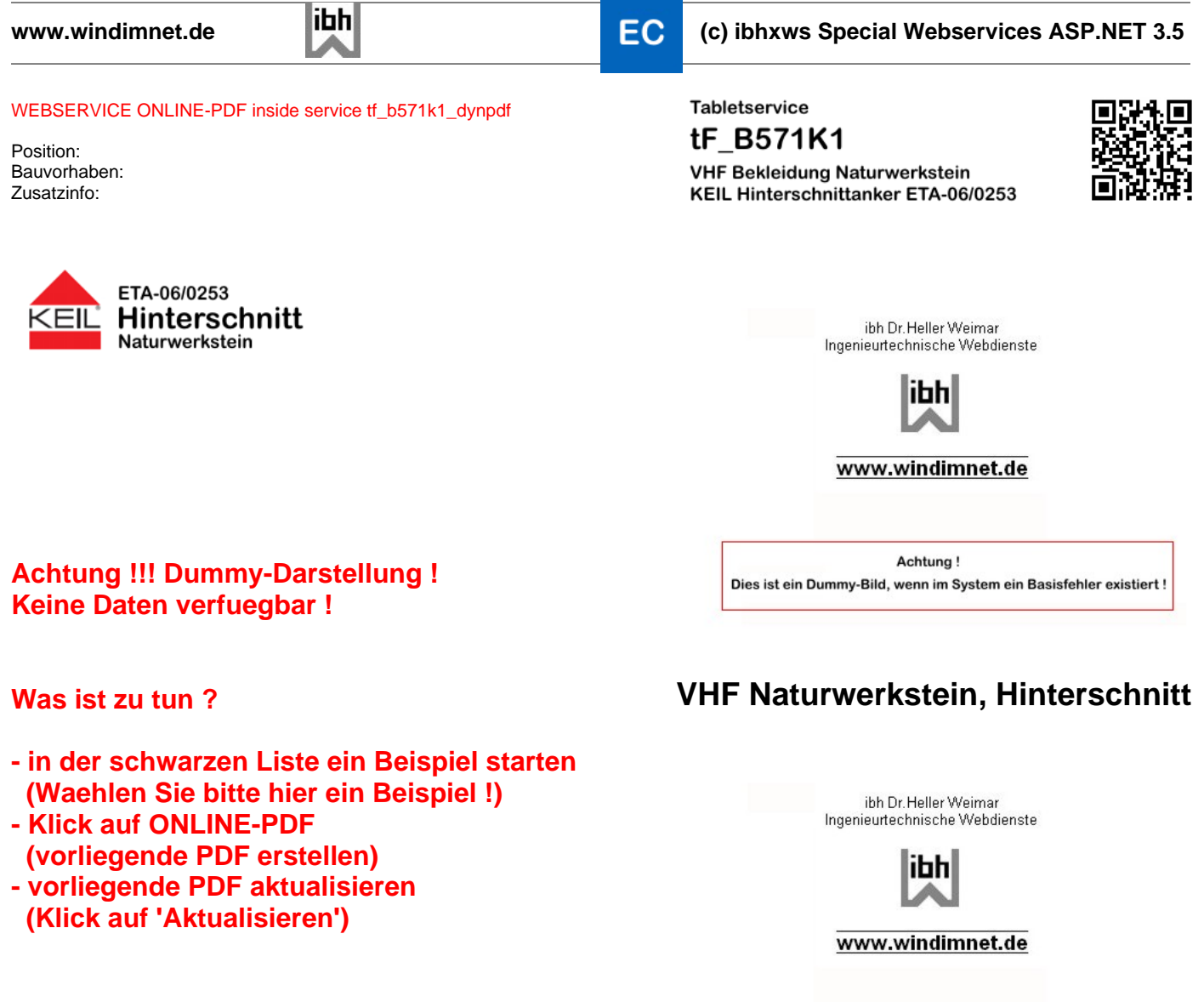

ä

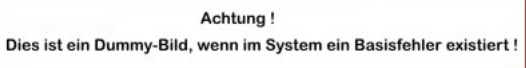

ibh Dr. Heller Weimar<br>Ingenieurtechnische Webdienste

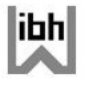

www.windimnet.de

Achtung! Dies ist ein Dummy-Bild, wenn im System ein Basisfehler existiert!

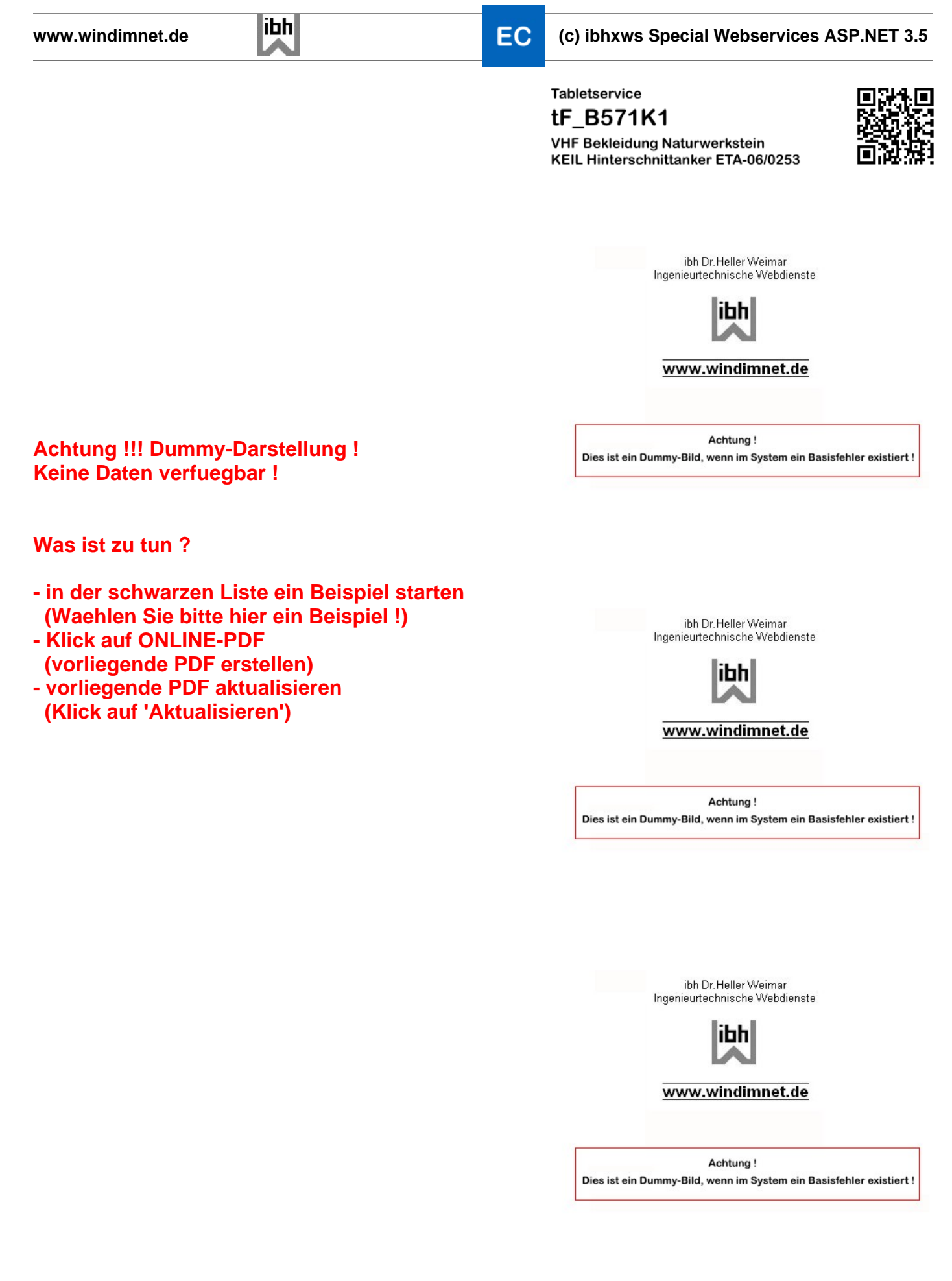

Kein Ergebnistext verfuegbar !!!